### **NOMBRES EN ECRITURE FRACTIONNAIRE**

# **EXERCICE 1**

Donner les écritures décimales des deux fractions décimales pour les comparer comme dans l'exemple :

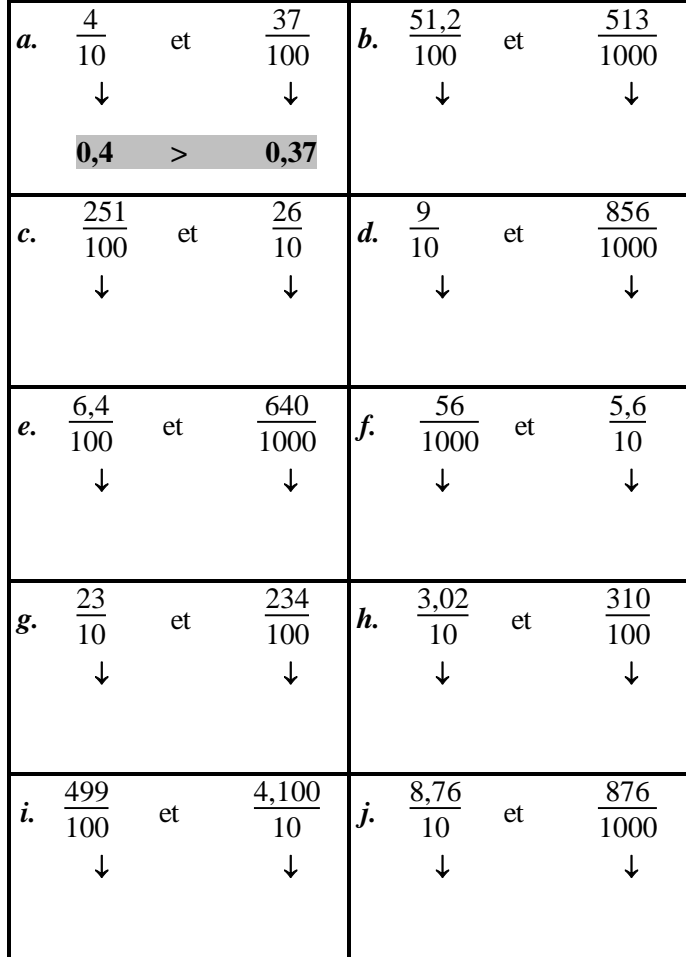

### **EXERCICE 2**

1. Calculer en procédant comme dans l'exemple :

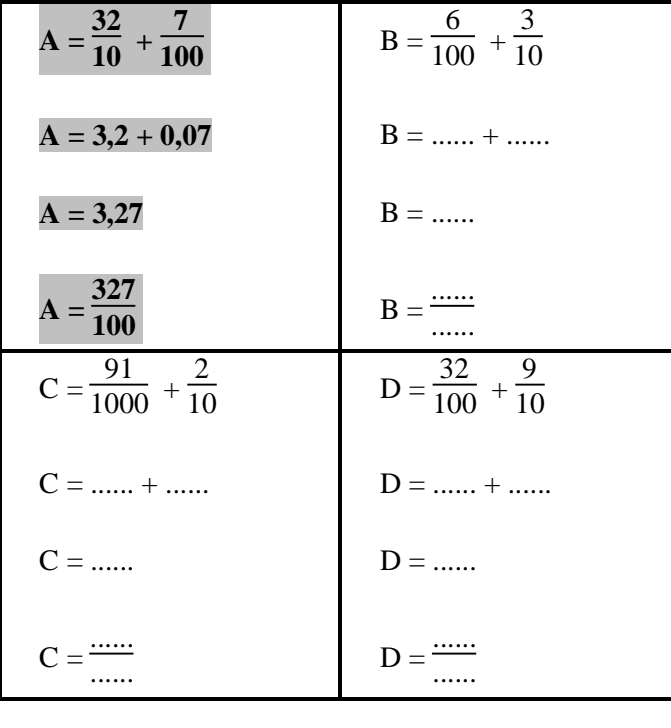

2. Calculer ces différences, avec la même technique que dans le  $1$ .

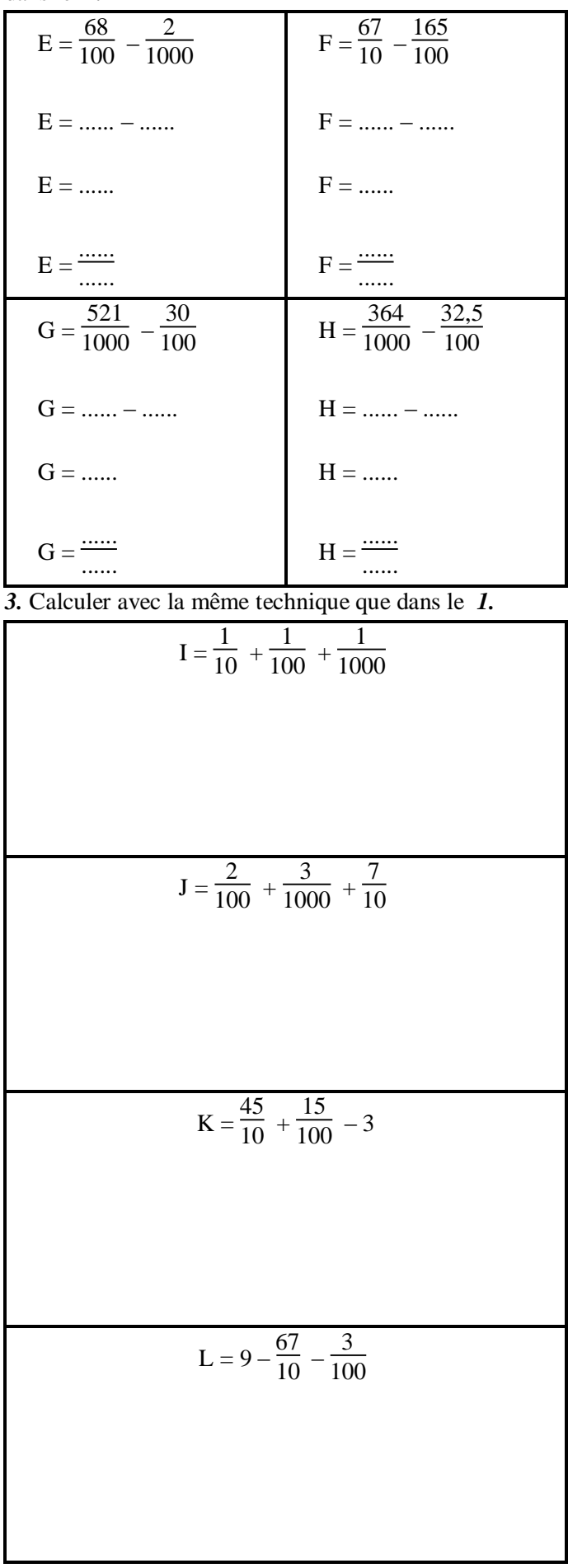

 ${\bf M}$ 

http://mathsenligne.net/

#### **NOMBRES EN ECRITURE FRACTIONNAIRE**

## **EXERCICE 1**

**CORRIGE-M. QUET** Donner les écritures décimales des deux fractions

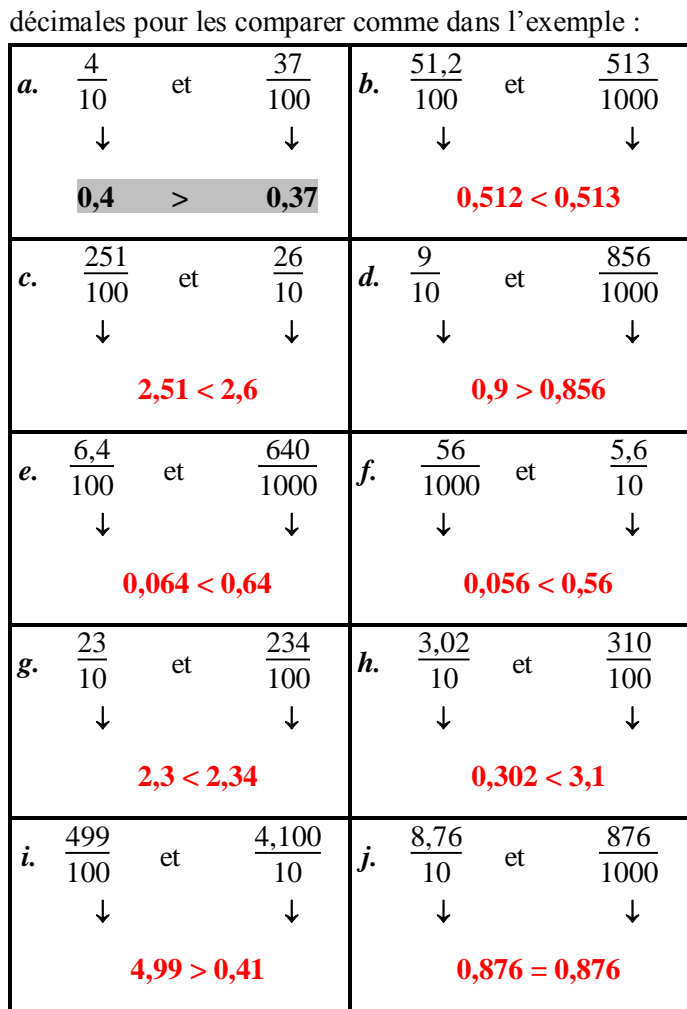

## **EXERCICE 2**

1. Calculer en procédant comme dans l'exemple :

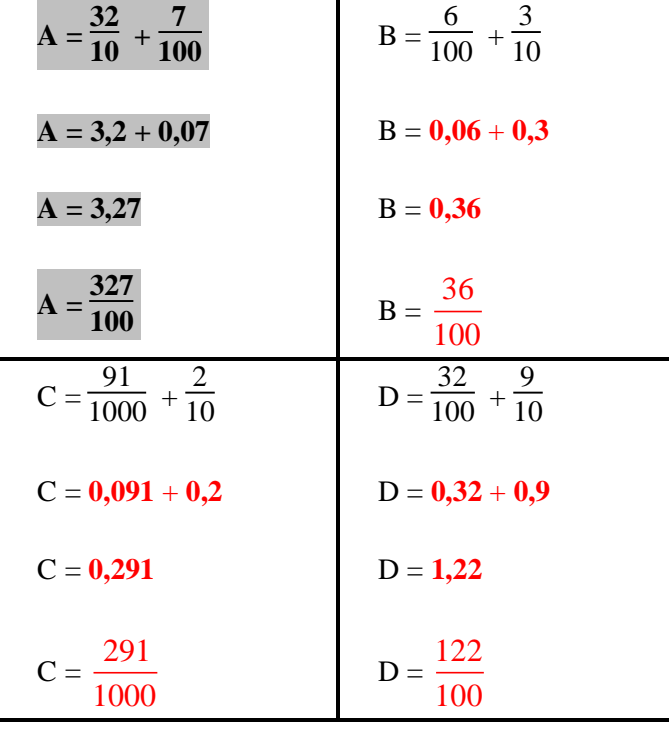

2. Calculer ces différences, avec la même technique que dans le  $1$ .

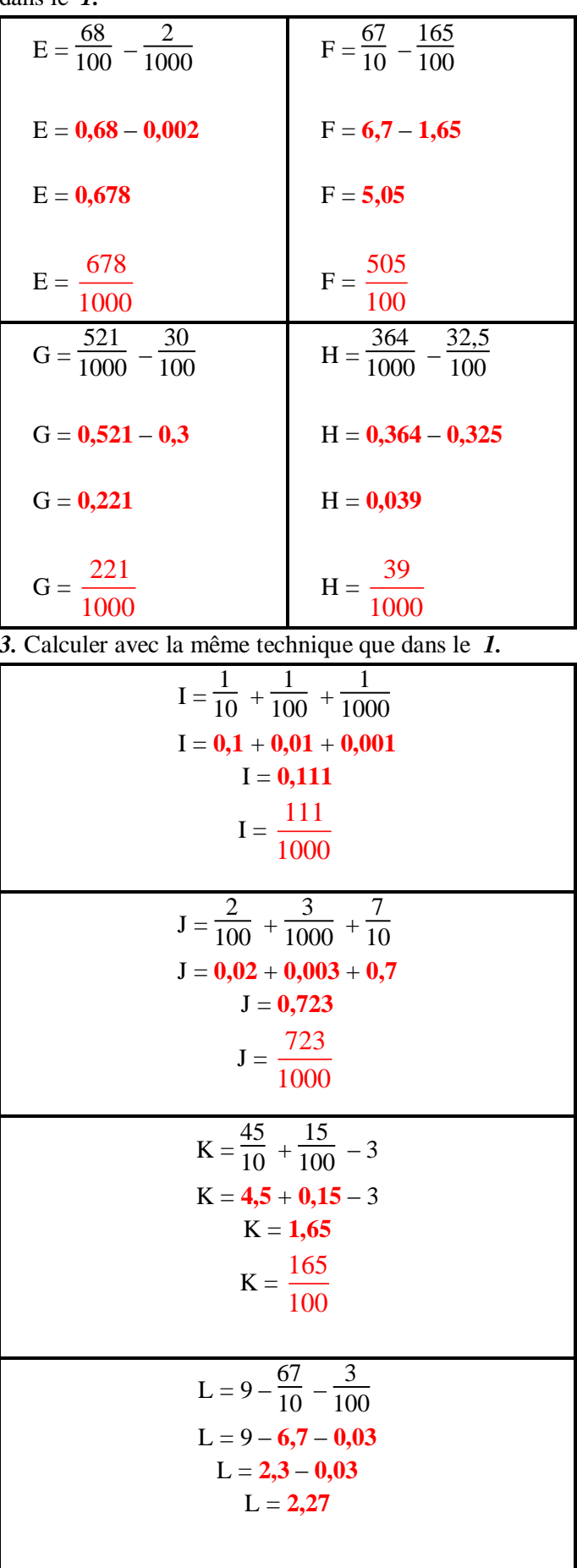

 ${\bf M}$